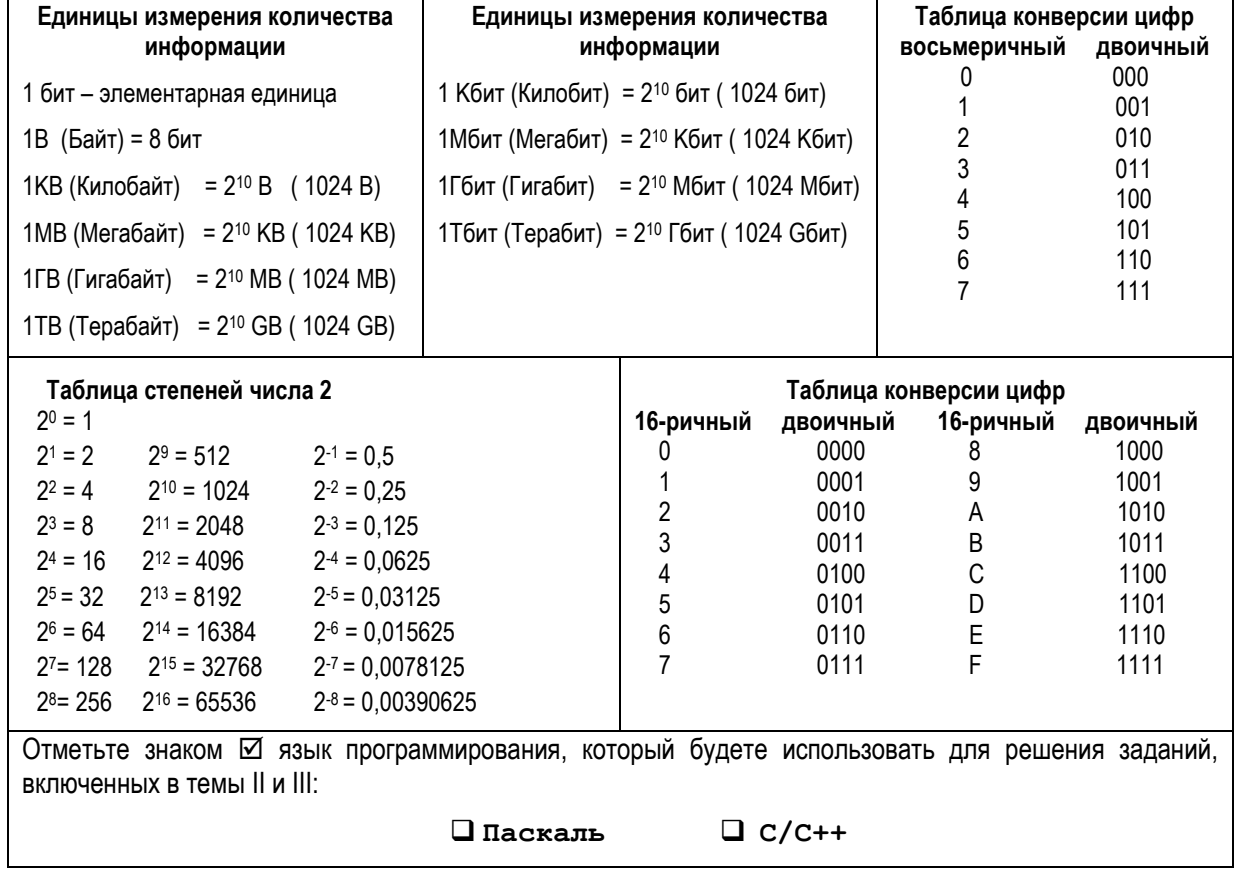

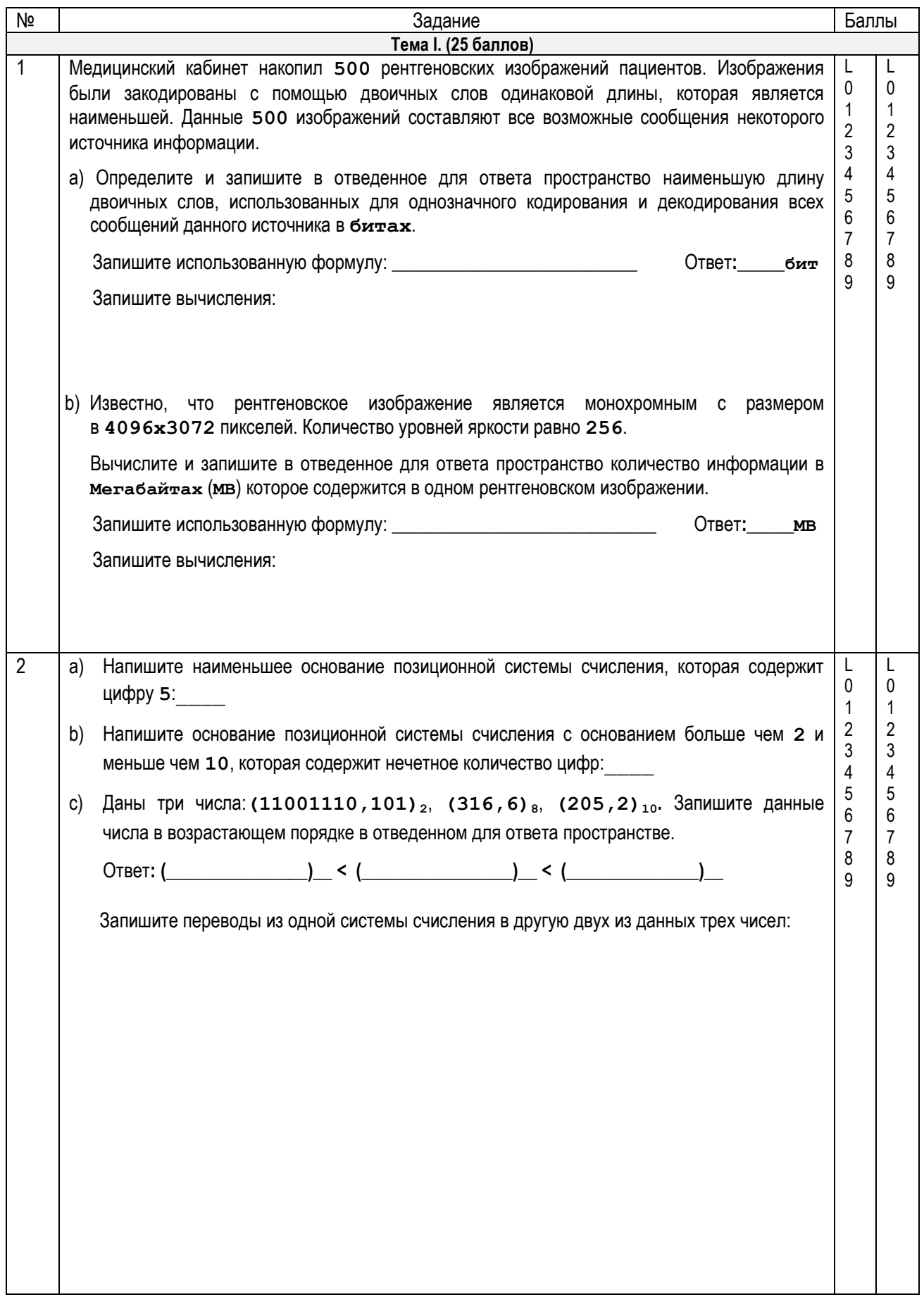

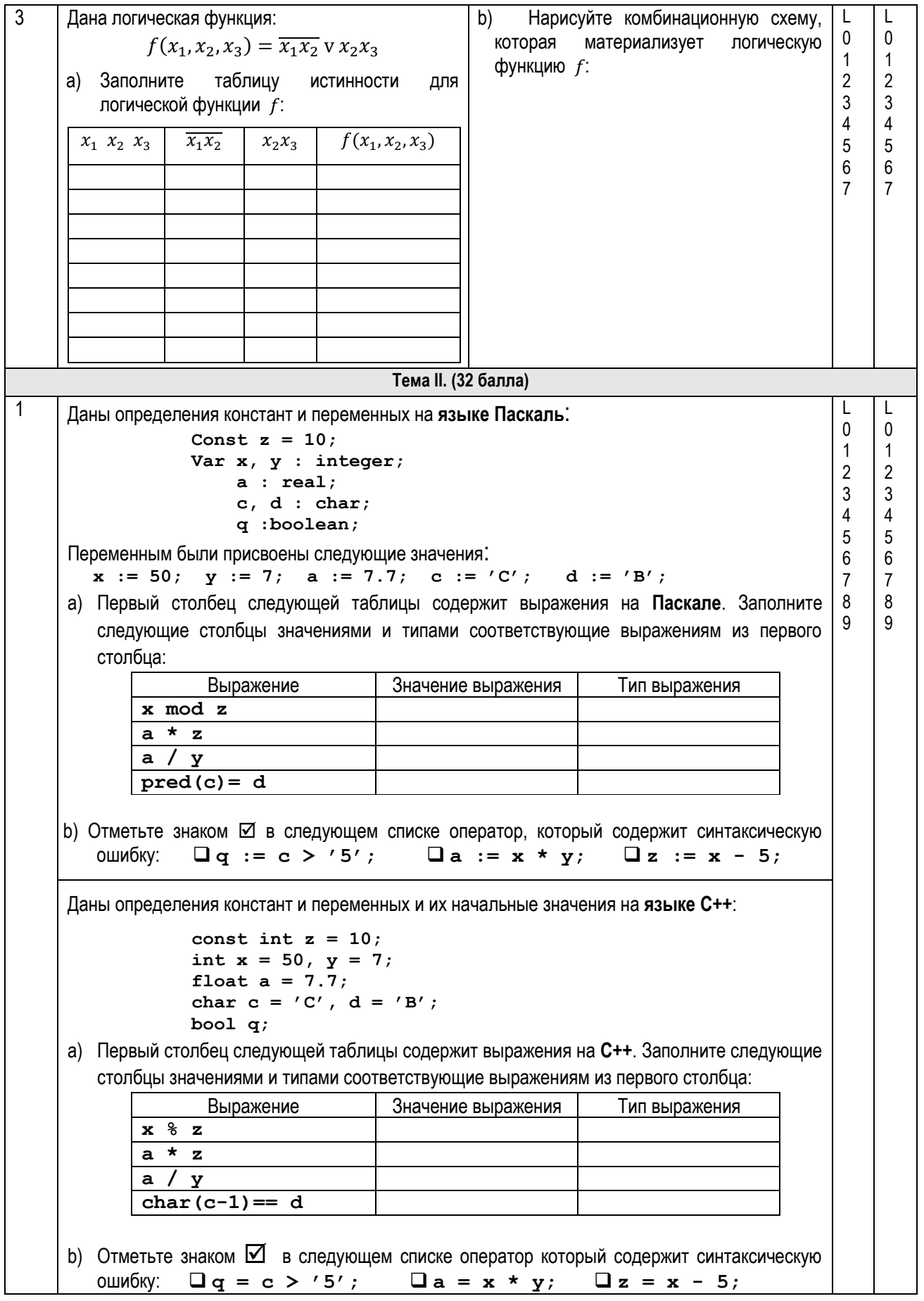

```
\overline{2}а) Дан следующий фрагмент программы на языке Паскаль:
                                                                                            T
                                                                                                 \mathbf{I}\Omega\OmegaVar i, x, nr : integer;
                                                                                            \mathbf{1}\mathbf{1}Begin
        nr := 0;\overline{2}\overline{2}\overline{3}3
        for i := 1 to 6 do
          begin
                                                                                            \overline{4}\overline{4}5\overline{5}5\phantom{.0}read(x);
             if (x \mod 3 = 0) or (x < 0) then nr := nr + 16\overline{6}6else write(x, ' '');
                                                                                            \overline{7}\overline{7}8
                                                                                                 8
            end:\overline{9}writeln; write(nr);\mathsf{Q}Запишите в отведенное пространство, что выведет данный фрагмент программы, если
     будет введена следующая последовательность данных:
                            16 -7 12 10 15 -20 33 -100
b) Запишите в отведенное ниже пространство оператор ветвления if на языке Паскаль,
    который выведет значение True, если переменная с типа char является строчной
    буквой латинского алфавита, в противном случае оператор выведет значение False.
    Если правильных решений несколько, приведите любое из них.
а) Дан следующий фрагмент программы на языке C++:
        int i, x, nr = 0;
        for (i = 1; i \le 6; i++)\sqrt{ }\sin \gg xif (x \tbinom{2}{3} == 0 || x < 0) nr++;
                                  else cout \lt\lt x \lt\lt' ' ';
          \mathbf{1}cout << endl; cout << nr;
     Запишите ниже в отведенное пространство, что выведет данный фрагмент программы,
     если будет введена следующая последовательность данных:
                            16 - 7 12 10 15 -20 33 -100
b) Запишите ниже в отведенное пространство оператор ветвления if на языке C++,
   который выведет значение 1, если переменная с типа char является строчной буквой
   латинского алфавита, в противном случае оператор выведет значение 0:
    Если правильных решений несколько, приведите любое из них.
```
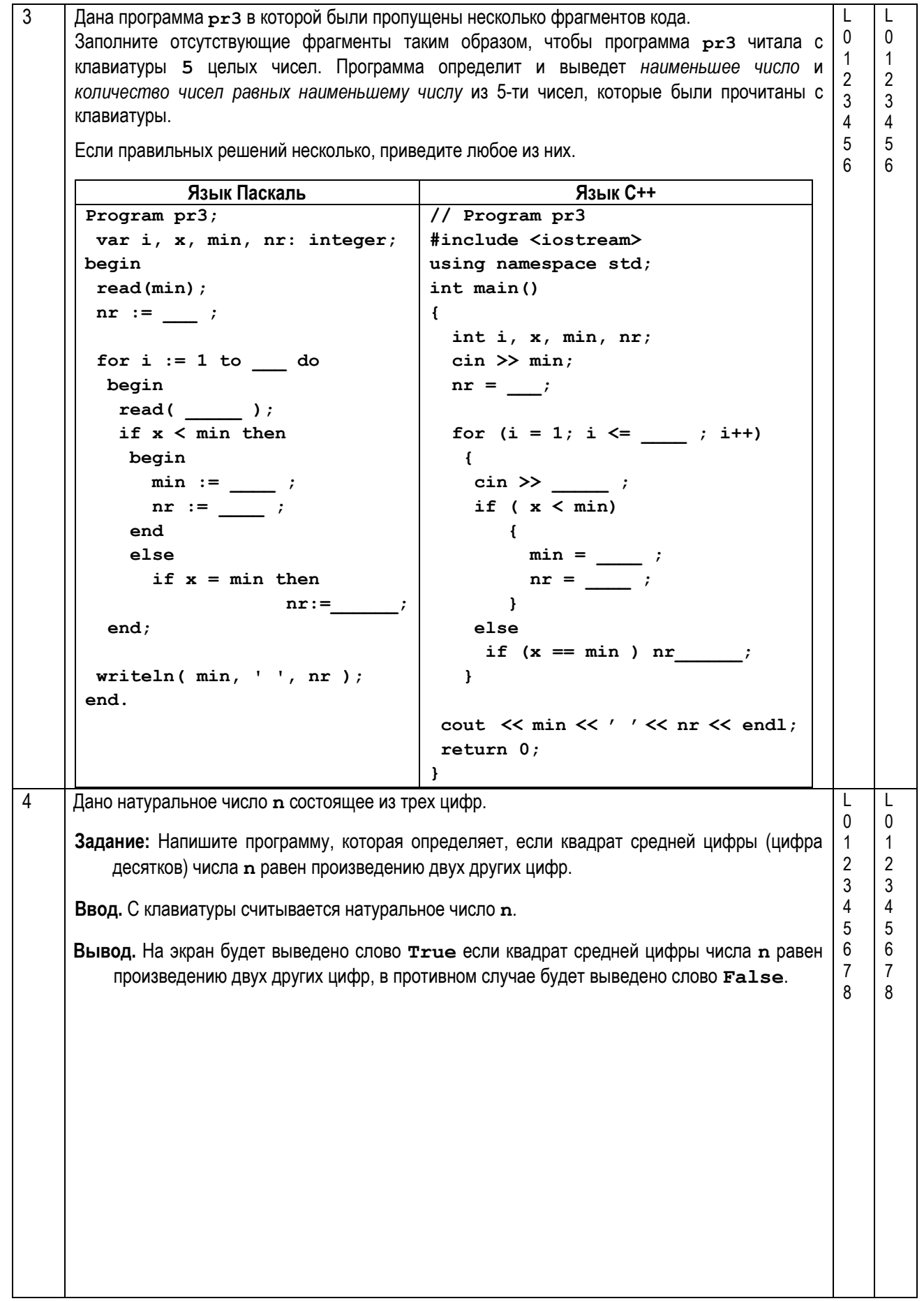

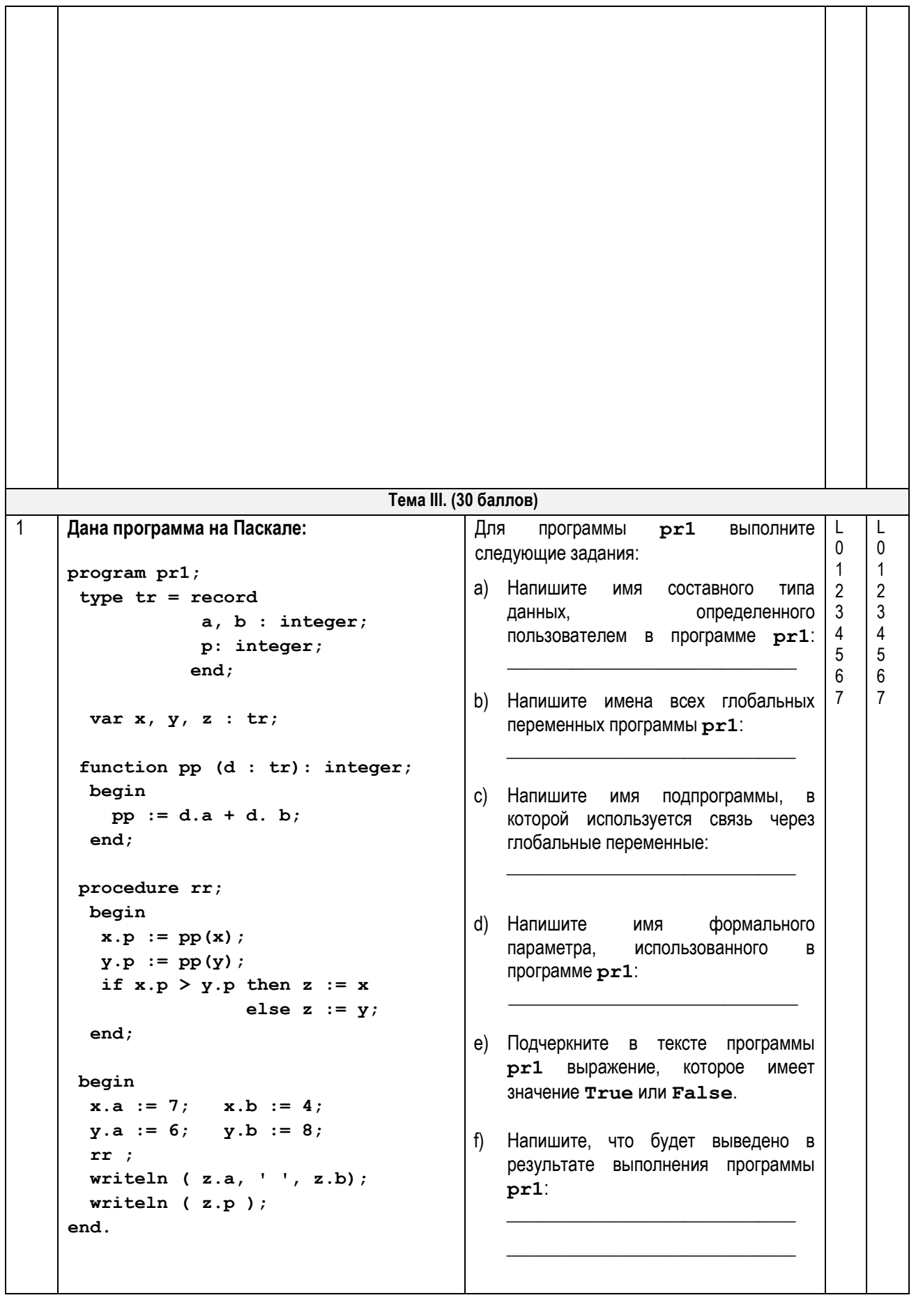

```
Дана программа на С++:
                                                Для
                                                        программы
                                                                      pr1выполните
                                                следующие задания:
// Program pr1
                                                а) Напишите имя составного типа
#include <iostream>
                                                    данных,
                                                                           определенного
#include <cmath>
                                                    пользователем в программе pr1:
using namespace std;
struct tr
                                                b) Напишите имена всех глобальных
              int a, b;
                                                    переменных программы pr1:
              int p;
            } ;
 tr x, y, z;с) Напишите имя функции, в которой
                                                    используется связь через глобальные
 int pp(tr d)переменные:
  \sqrt{ }return d.a + d.b ;
                                                d) Напишите
  \mathbf{1}RMN
                                                                            формального
                                                    параметра.
                                                                   использованного
                                                                                        \mathbf{D}программе pr1:
 void rr ()
     x.p = pp(x);е) Подчеркните в тексте программы
     y.p = pp (y);
                                                    pr1 выражение, которое имеет
     if (x.p > y.p) z = x;значение 1 или 0.
                         else z = y;
 \mathbf{r}f) Напишите, что будет выведено в
                                                    результате выполнения программы
int main()
                                                    pr1:
 \left\{ \right.x.a = 7; x.b = 4;y.a = 6; y.b = 8;rr(cout \lt\lt z.a \lt\lt' ' \lt\lt z.b \lt\lt end1;
  cout \lt\lt z.p \lt\lt end1;return 0:\mathbf{1}\overline{2}Сейсмический контрольный пункт устанавливает дату землетрясений. Каждое землетрясение
                                                                                                \mathsf{L}\mathbf{I}\Omega\Omegaидентифицируется уникальным индексом от 1 до n, где n — общее количество
                                                                                           \mathbf{1}\mathbf{1}зарегистрированных землетрясений.
                                                                                           \overline{2}\overline{2}\vert 3
                                                                                                \mathfrak{Z}Задание: Напишите программу, которая определяет дату последнего землетрясения в мае.
                                                                                          \vert 4 \vert\overline{4}Программа будет содержать подпрограмму с именем DP, которая получит в качестве
                                                                                           \overline{5}5
       параметра целое число i- индекс землетрясения. Подпрограмма возвратит значение
                                                                                           6 \overline{6}6\overline{6}1. если землетрясение с индексом і произошло в мае, в противном случае
                                                                                                \overline{7}\overline{7}подпрограмма возвратит значение О.
                                                                                           8
                                                                                                8
                                                                                           \mathbf{q}\overline{9}Ввод: Текстовый файл cut.in содержит в первой строке целое число n(1\leq n\leq 10) -
                                                                                           10<sup>1</sup>10количество землетрясений. Каждая из следующих n строк содержит по 2 целых числа,
                                                                                           1111разделенных пробелом - месяц и день, когда произошло землетрясение. Числа в
                                                                                           1212строке i+1 представляют собой месяц и день землетрясения i.
                                                                                           13<sup>13</sup>131414
Вывод: Текстовый файл cut.out будет содержать одно целое число - индекс последнего
                                                                                           1515
      землетрясения, произошедшего в мае.
                                                                                           1616
Примечание. Известно, что в мае произошло по крайней мере одно землетрясение.
```
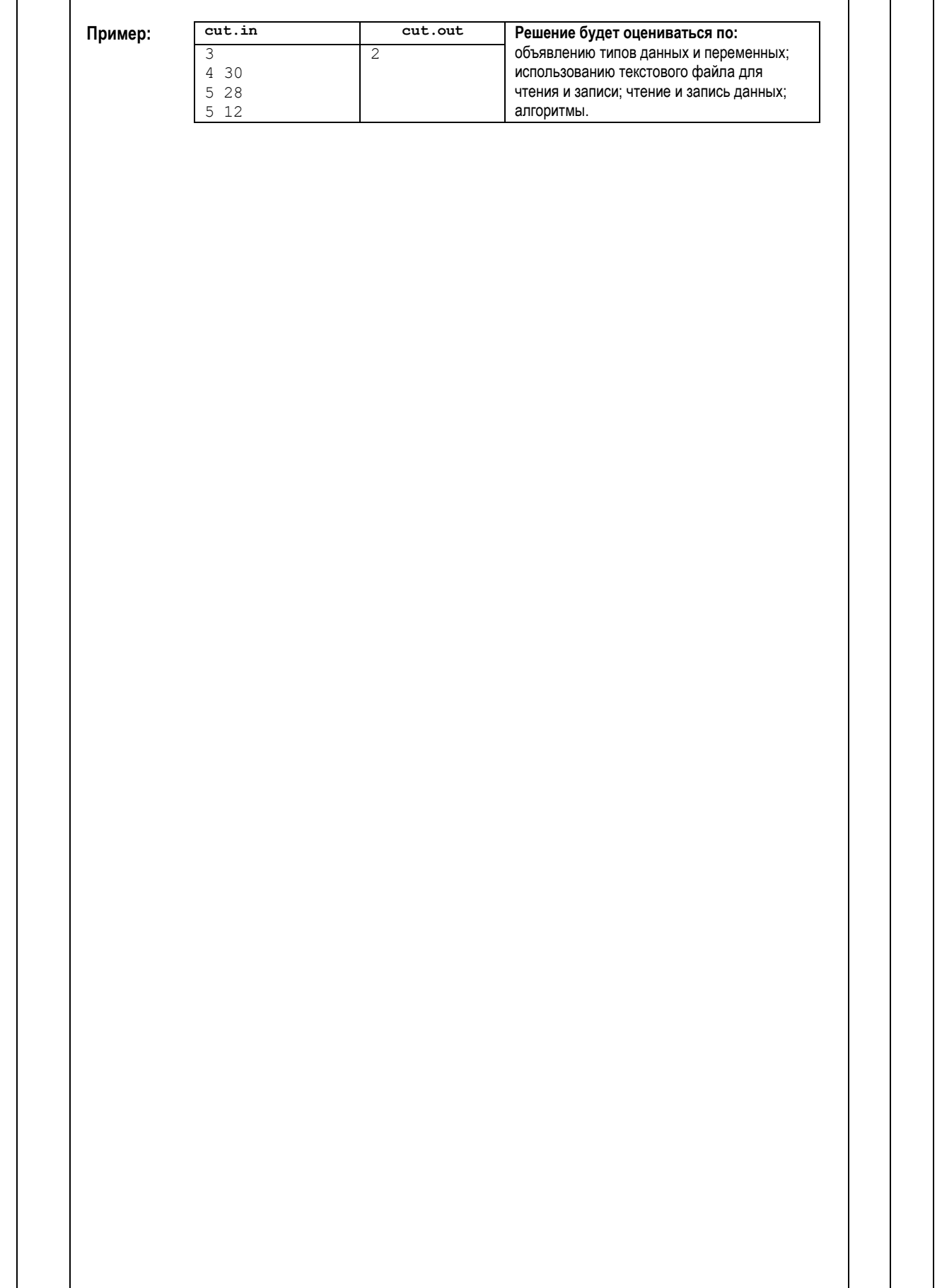

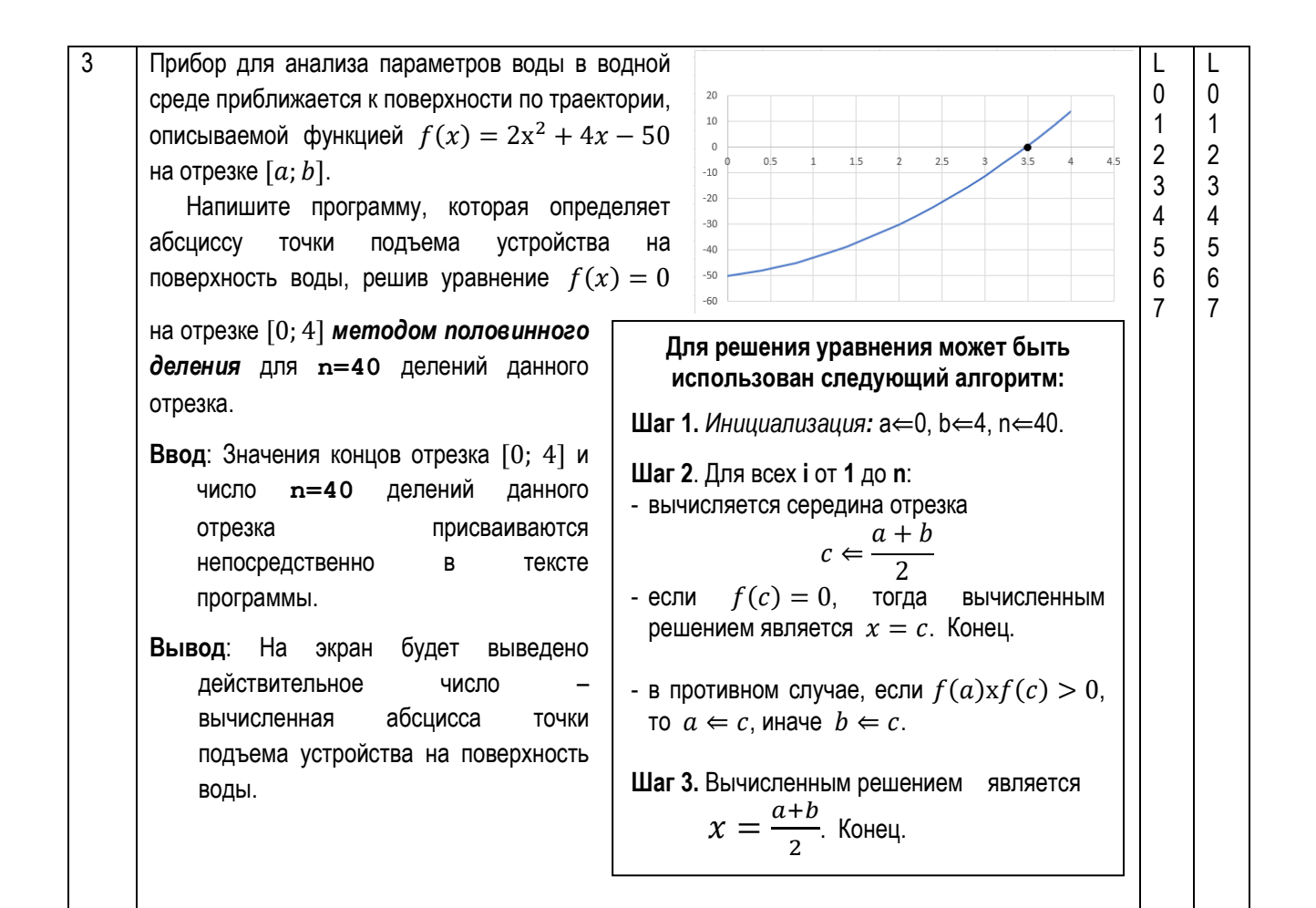

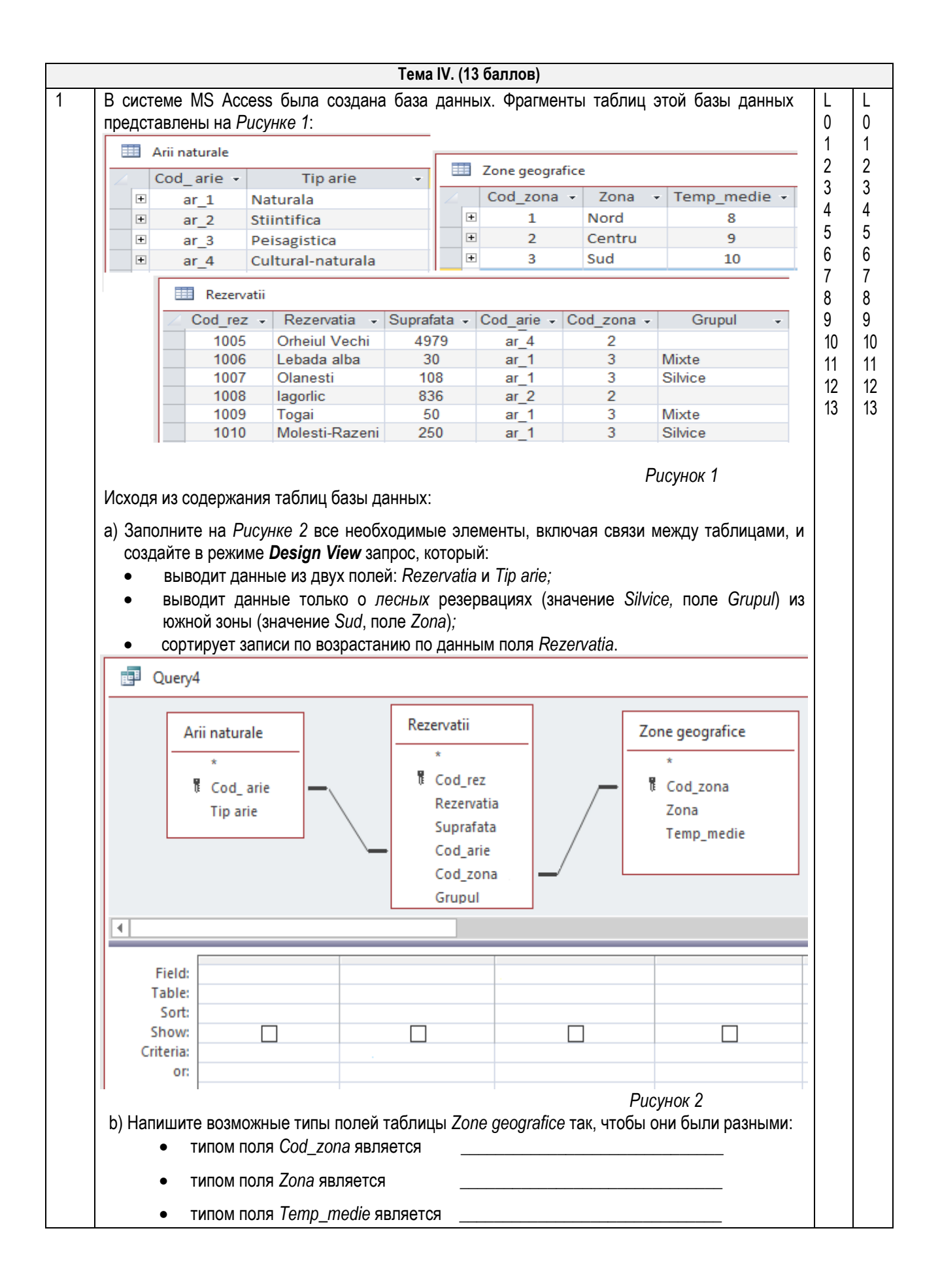